## **ICP**

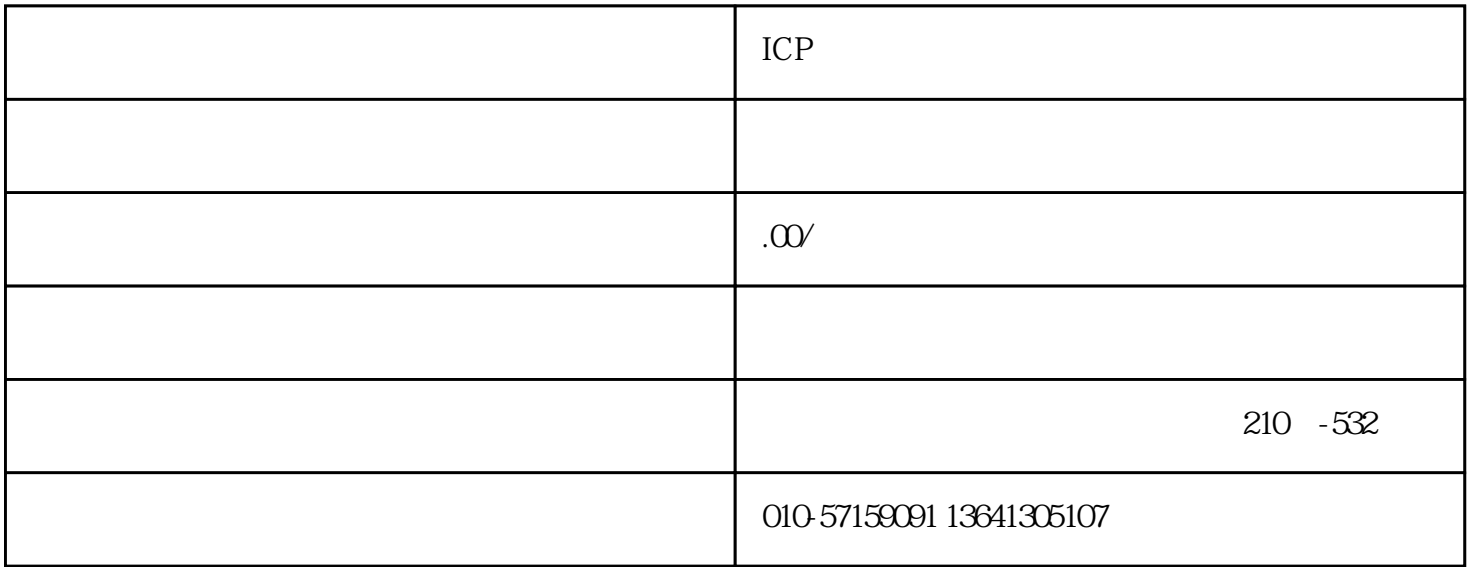

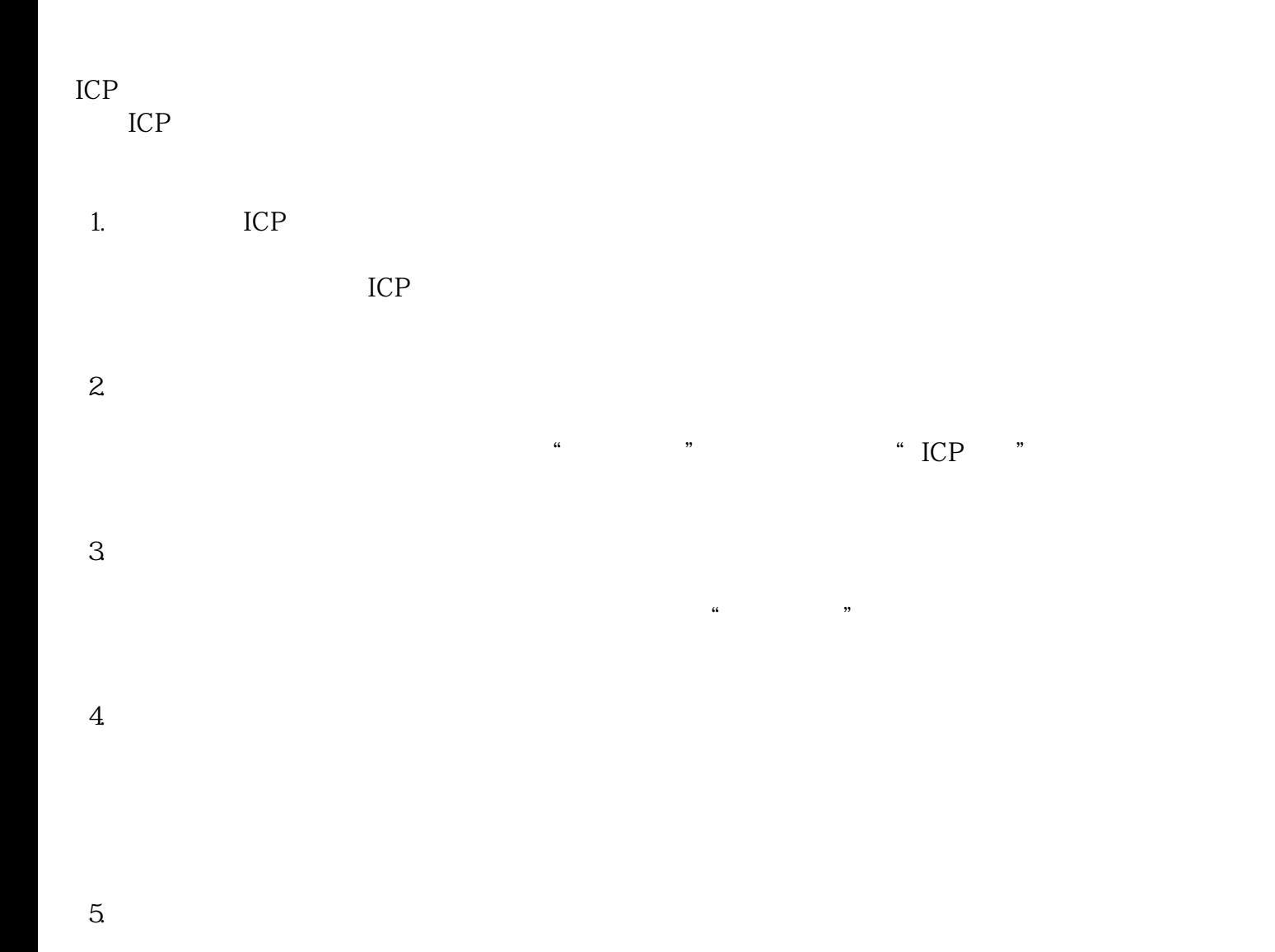

 $7.$ 

8. 等待审核

 $\frac{5}{5}$ 

 $9$ 

 $ICP$ 

 $\frac{a}{\sqrt{a}}$ 

 $\rm{ICP} \qquad \qquad zuihao$